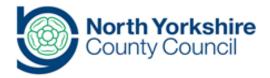

## Title

## **Undertaking an Annual Review**

**Document History** 

| Version | Date         | Produced by     | Comments/changes made |
|---------|--------------|-----------------|-----------------------|
| DRAFT   | 16 September | Myles Strudwick | First Version         |
|         |              |                 |                       |
|         |              |                 |                       |

## **Background and Overview**

Children and young people who have an existing Education, Health and Care Plan requires this to be reviewed on at least an annual basis.

This document details the system functions and operation for this process.

Where the document refers to Annual Review, this can be taken to mean Review in the context of any Review of an existing Education, Health and Care Plan.

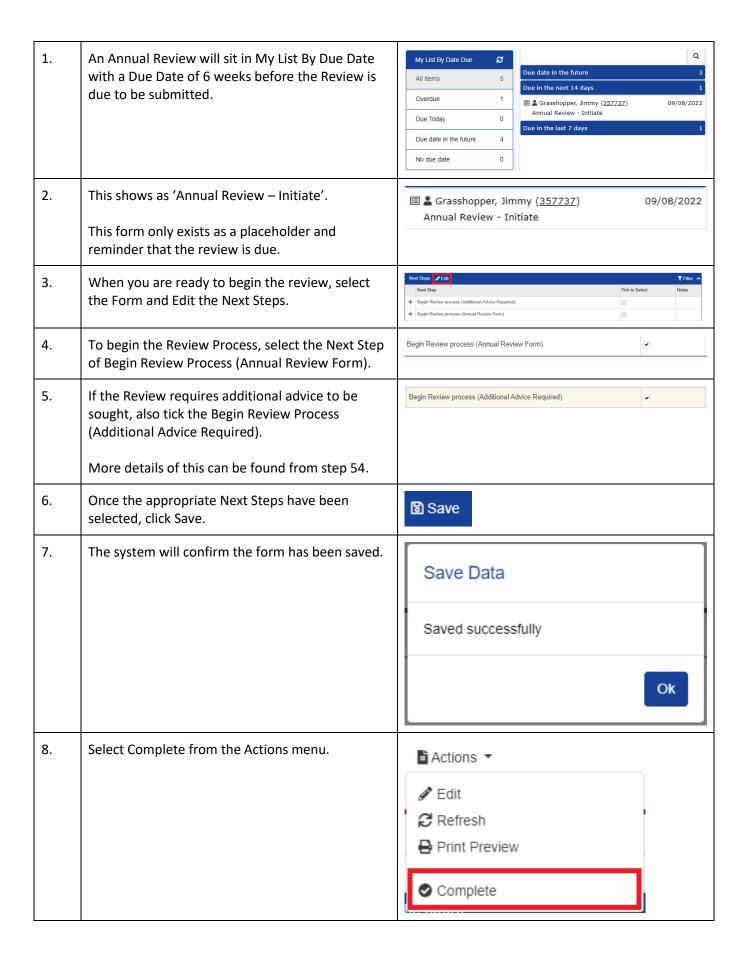

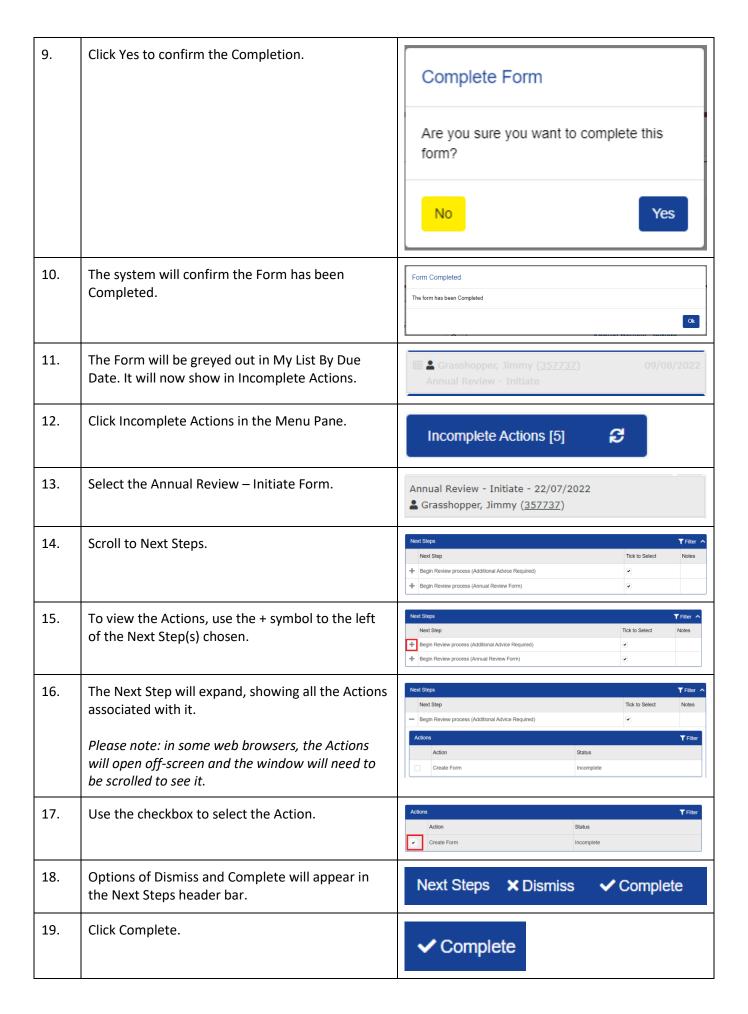

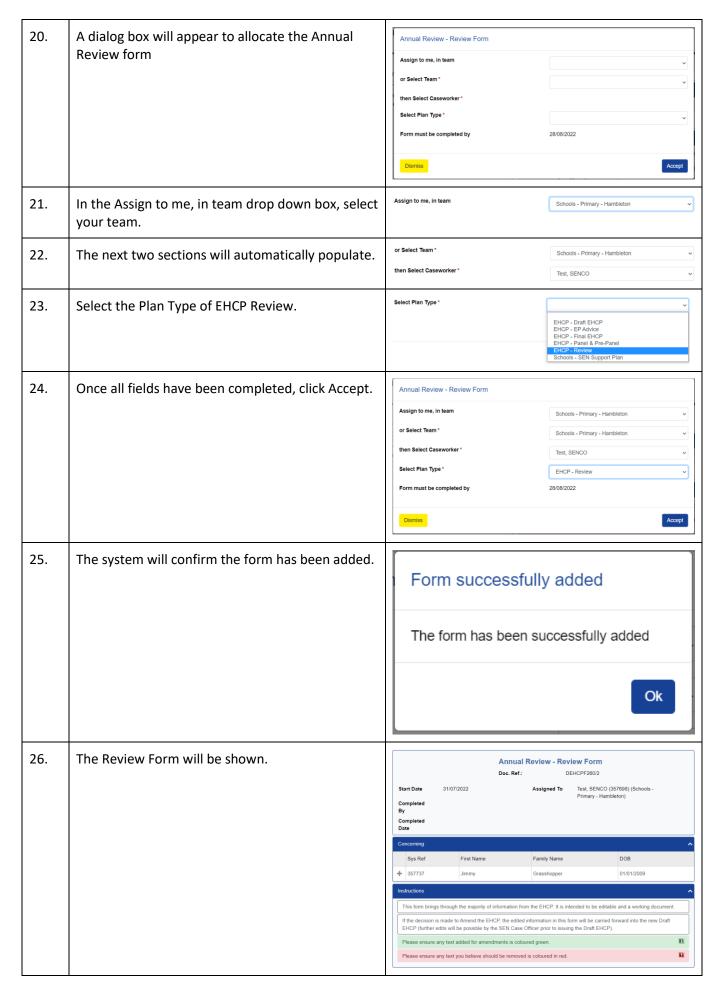

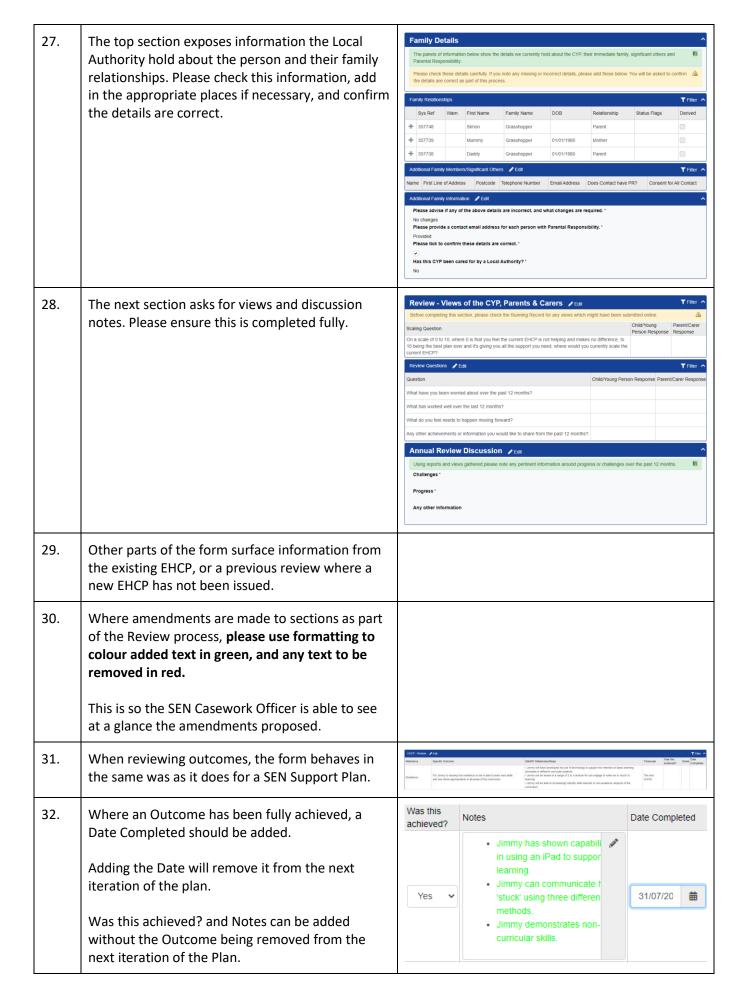

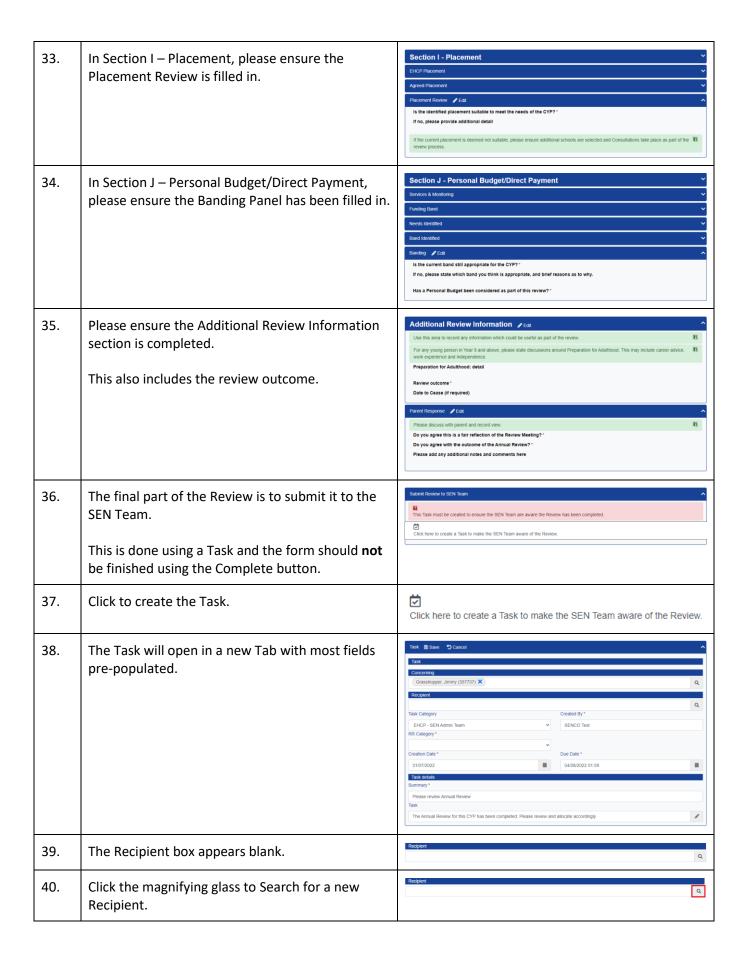

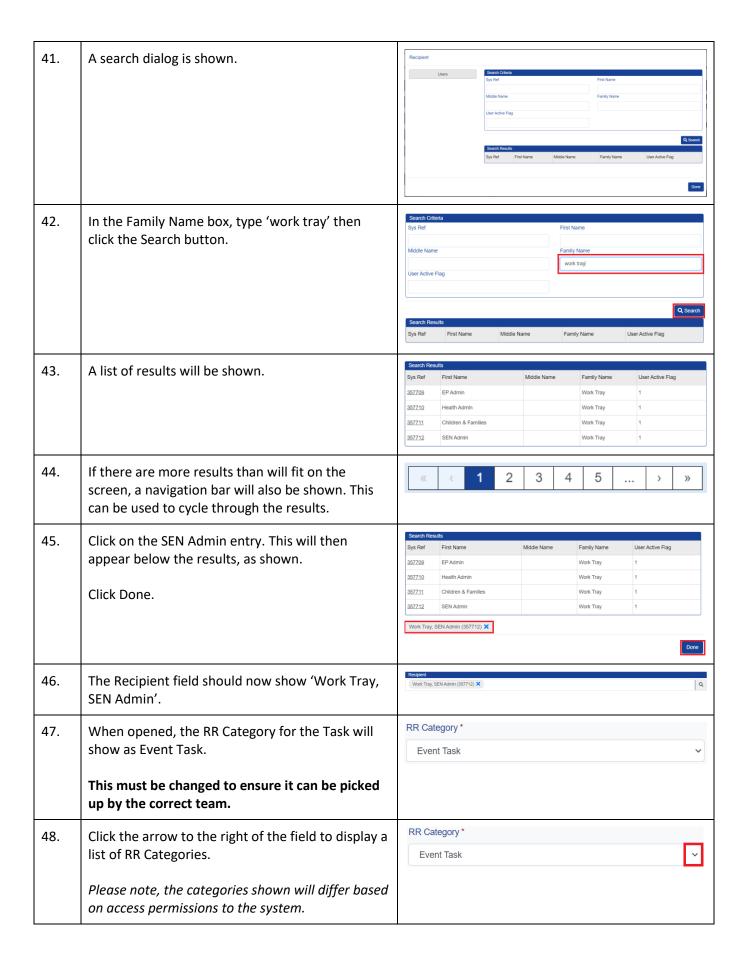

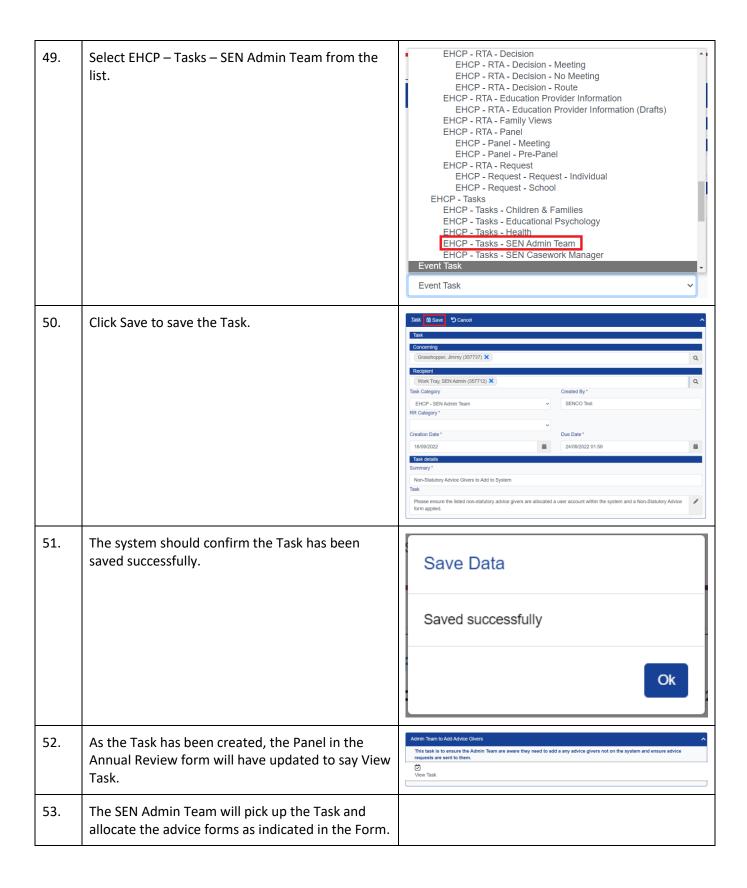

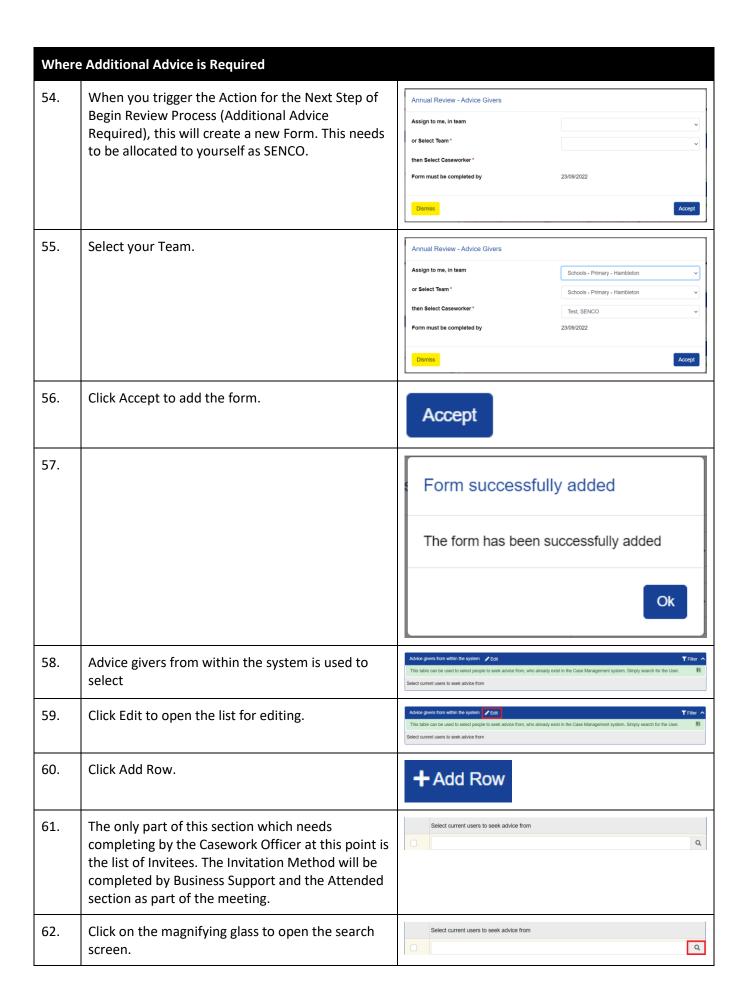

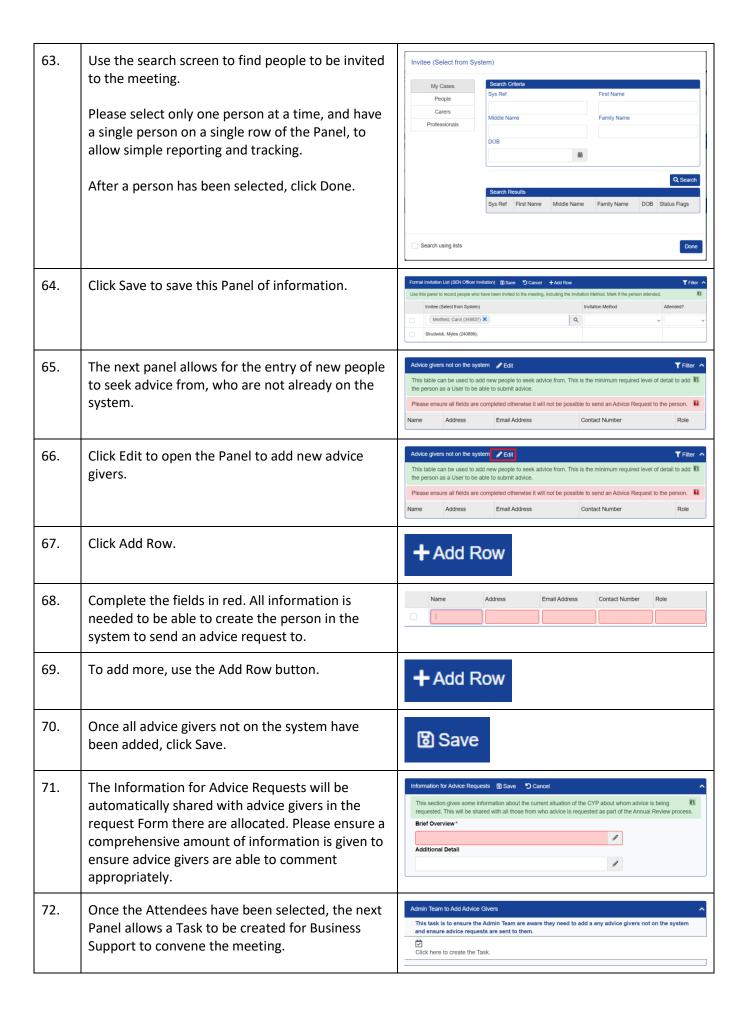

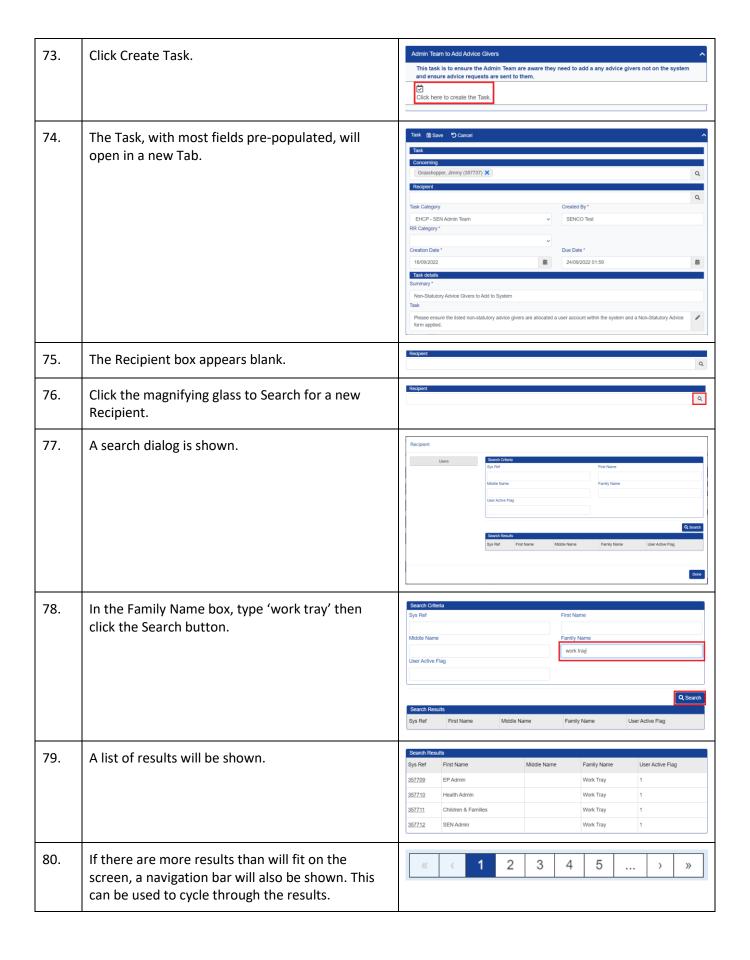

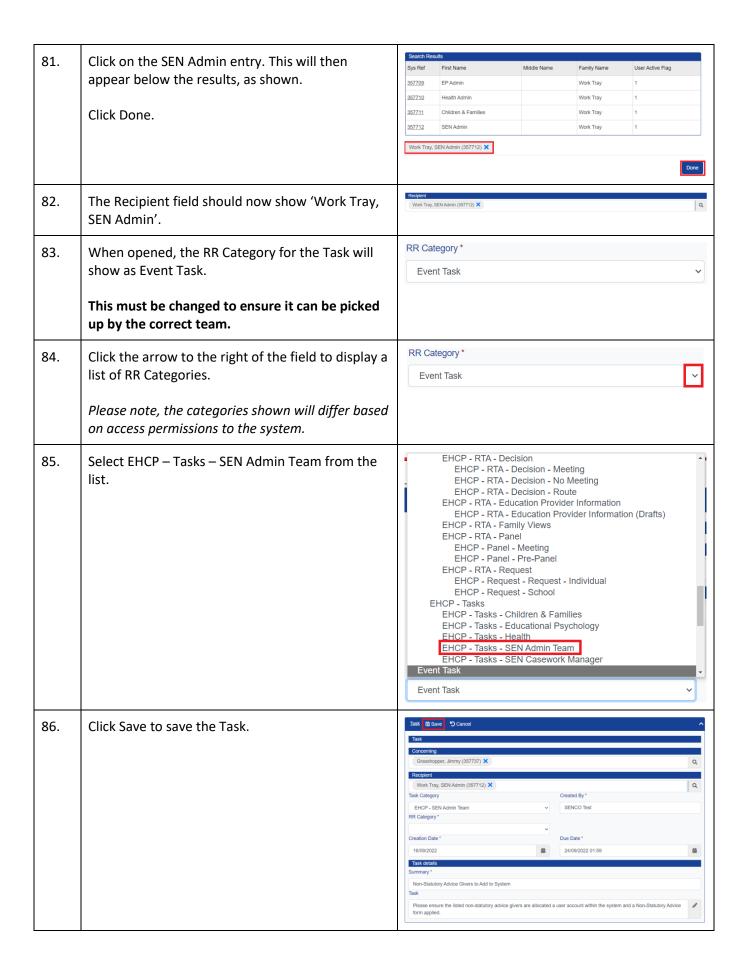

| 87. | The system should confirm the Task has been saved successfully.                                                                                    | Save Data Saved successfully Ok                                                                                                    |
|-----|----------------------------------------------------------------------------------------------------|----------------------------------------------------------------------------------------------------|
| 88. | As the Task has been created, the Panel in the Decision Meeting form will have updated to say View Task.                                           | Admin Team to Add Advice Givers  This task is to ensure the Admin Team are aware they need to add a any advice givers not on the system and ensure advice requests are sent to them.  Diview Task |
| 89. | The SEN Admin Team will pick up the Task and allocate the advice forms as indicated in the Form.                                                   |                                                                                                    |
| 90. | No notifications will be provided of when advice forms are completed. It is the responsibility of the SENCO to monitor these on the person record. |                                                                                                    |

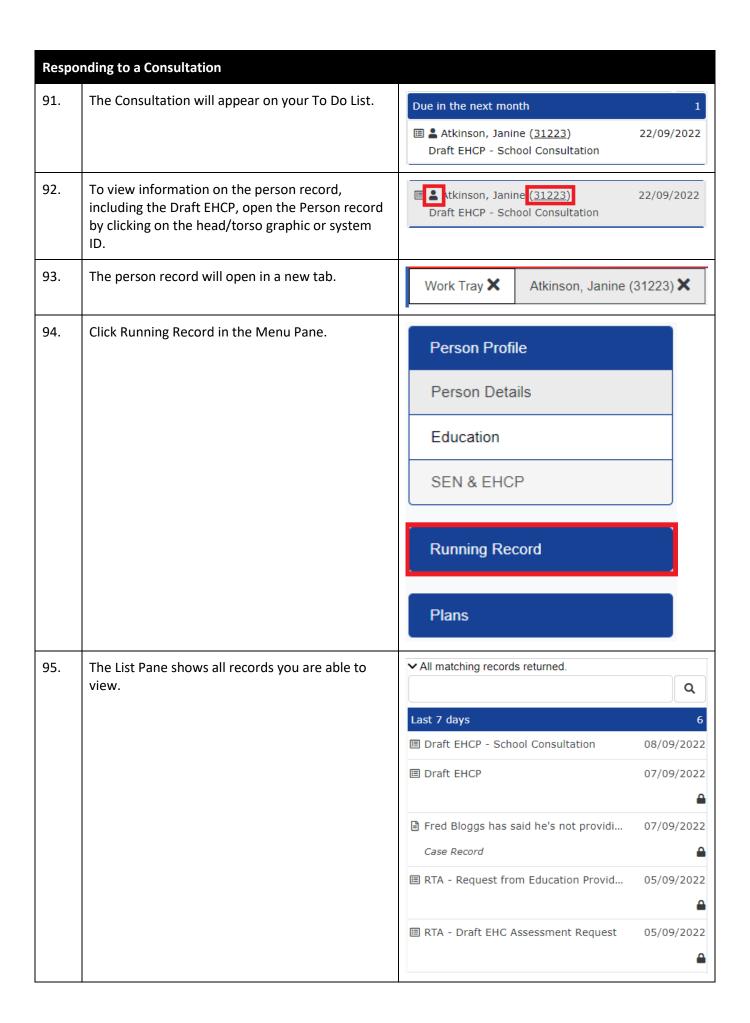

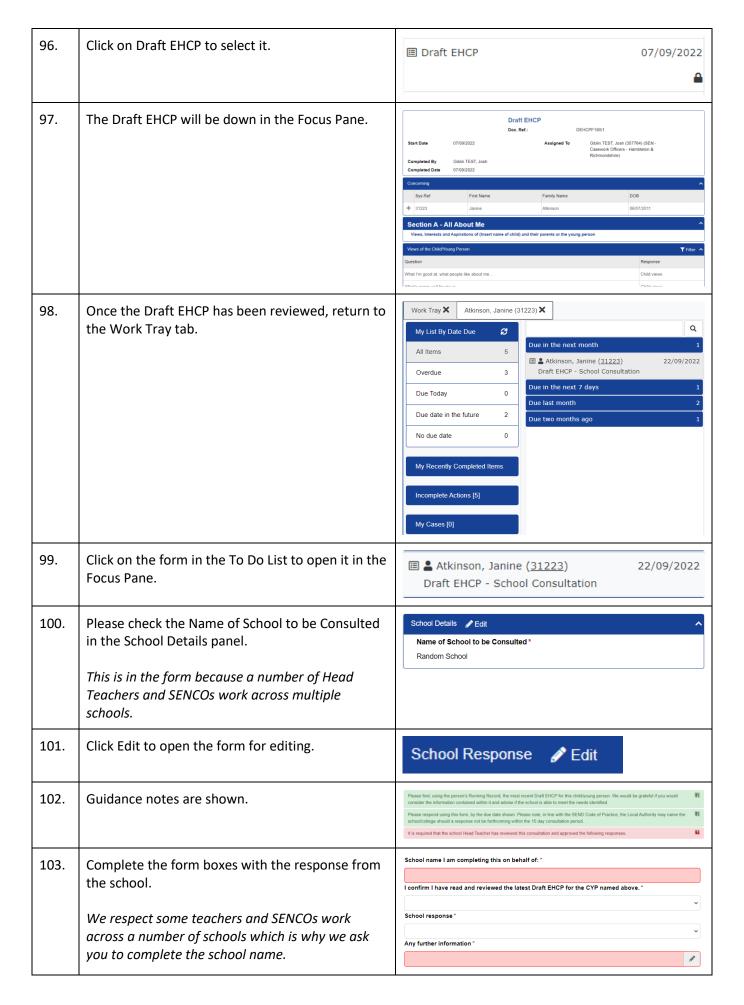

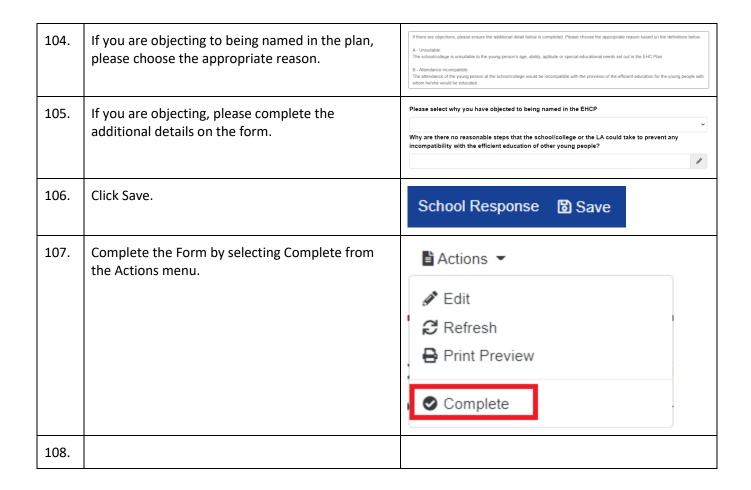